## Introductory User Guidance for EAS-E Suite Ver.0.95

**June 2022**

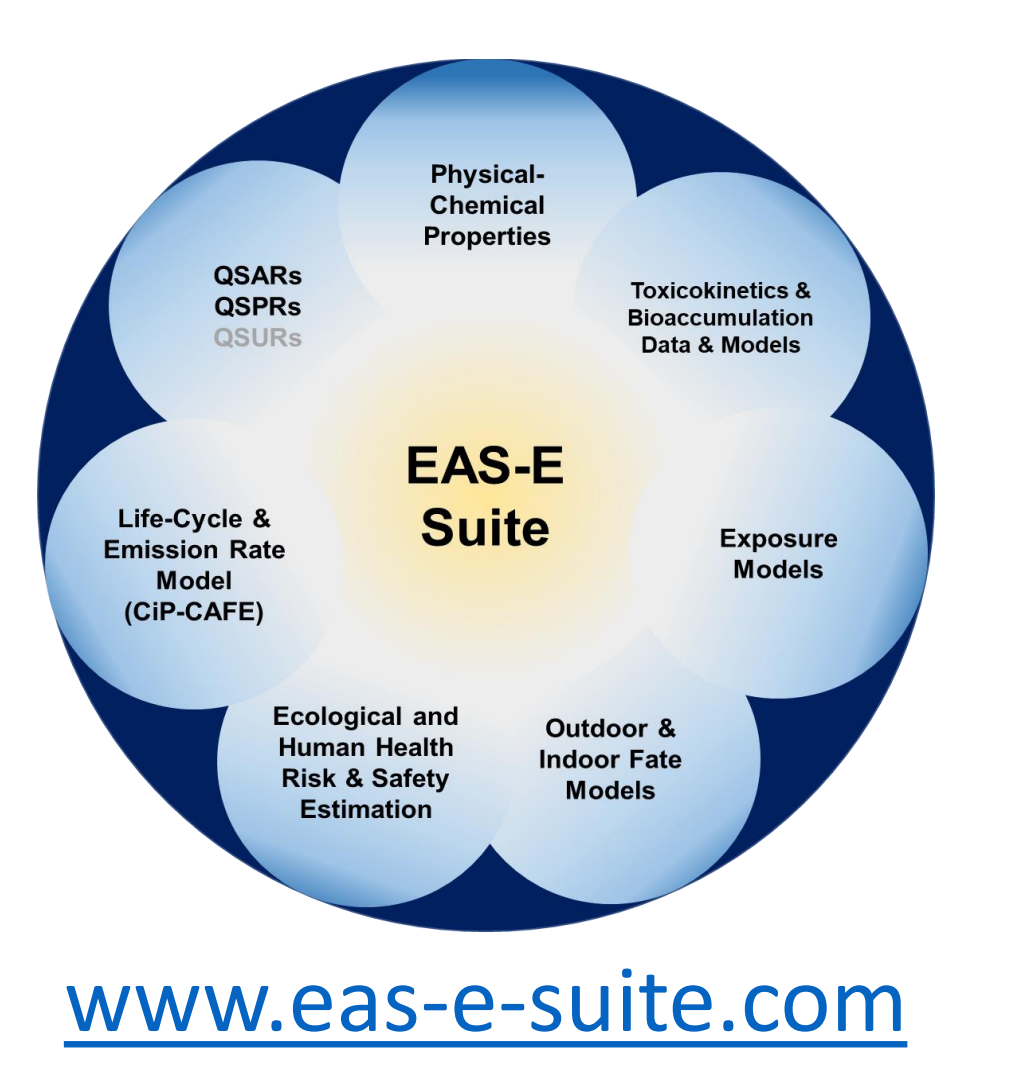

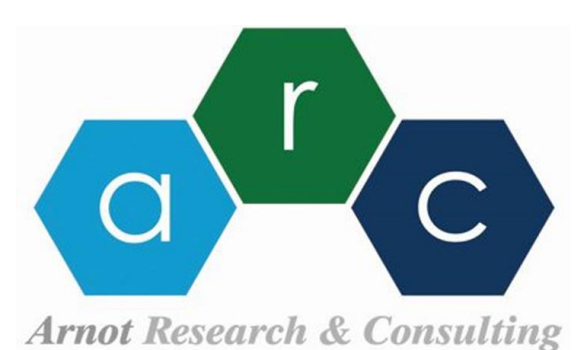

 $\bigcap$ **Arnot Research & Consulting** 

# The Scope of Exposure Science: Production to Exposure

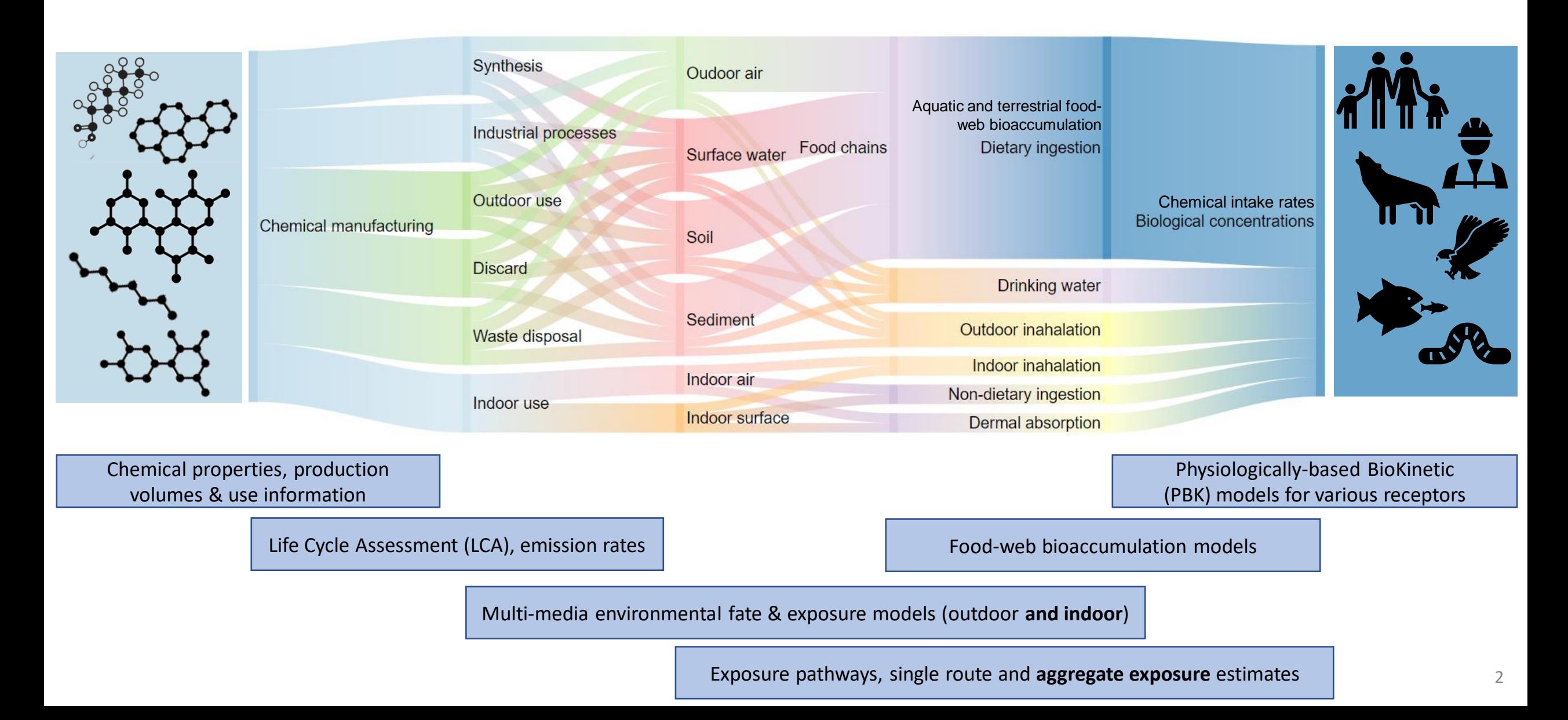

## General Overview

- Free, user-friendly online platform of new and existing data and tools: **[www.eas-e-suite.com](http://www.eas-e-suite.com/)**
- Integrates curated databases, OECD validated QSARs, and environmental fate (P/LRTP), B/TK and exposure models to aid **chemical assessments for ecological and human health** & **chemical safety and sustainability**
- Facilitates model parameterization and data queries based on CAS, SMILES or chemical name entry using built-in databases (~70K chemicals); options for user-preferred input information to replace "defaults"

Ver.0.9 Publicly Released July 2021; Ver.0.95 Publicly Released February 2022

**Chemical properties & t1/2s for >70K organic chemicals**

**IFSQSAR and ppLFER models** for chemical properties and  $t_{1/2}$ s

**EPA OPERA QSAR** models for chemical properties and  $t_{1/2}$ s

**QSARINS** for biotransformation and total elimination  $t_{1/2}$ s (fish & humans)

**CiP-CAFE:** mass flow model to predict emission rate & release throughout life-cycle

**RAIDAR:** mass balance for environmental fate, exposure & risk; far-field human exposure & risk

**RAIDAR-ICE:** mass balance for indoor fate and near-field human exposure & risk

**POINT SOURCE:** mass balance (**RAIDAR-PS**) & dilution models for eco & human exposure & risk

**F-PEST**: environmental fate & distribution, persistence, long-range transport, mobility

**BET**: bioaccumulation estimation tool: lab & field, aquatic & air-breathing organisms

**PROTEX-HT:** aggregate human exposure & risk (CiP-CAFÉ+RAIDAR+RAIDAR-ICE)

**Dermal exposure** models (ES, "IH-SkinPerm", **EPA CEM**, ECETOC TRA consumer & worker)

**EAS-E Suite HTTK** models (incl. rTK & IVIVE) for fish, humans, rat; **EPA ORD httk**

**IV-MBM Ver.2.0**: mass balance model for chemical fate & disposition in in vitro assays

**In vitro and in vivo TK data**: 1,000s of critically evaluated values for fish, rodents, humans

## How to register for free access to EAS-E Suite

**www.eas-e-suite.com** GO TO **EXPOSURE AND SAFETY ESTIMATION SUITE** Register  $\sim$ Log In v FAQ/VIDEO v Contact **LATEST NEWS AND UPDATES** EAS-E SUITE IS RELEASED TO THE GENERAL PUBLIC JULY 2021.

PRESS TO REGISTER

**WATCH FOR UPDATES.** 

**Register and Try EAS-E Suite (BETA)** 

You will fill out a registration form asking for your name and e-mail address. The "Consent \*" button must be activated to receive your password!

*Pronounced "Easy Suite"*

After you submit the on-line form you will receive a password to the e-mail address provided.

You can keep the default password that is emailed to you or make your own.

We only keep user name and e-mail addresses to inform users of key updates.

Access and log in to EAS-E Suite using your web browser

#### **BETA EAS-E SUITE**

**Chemical Identifier** 

**9** Exposure & Safety Estimation

**C** Hazard Estimation

**E** TK Knowledgebase

**TU** IV-MBM

**O** EASE-httk

**O** ORD-httk

Dermal Exposure

 $\mathcal{S}$  QSARs

O IOC Calculator-BETA

General Settings

About

License

# Navigating EAS-E Suite

- The menu on the left guides users to tools and databases.
- The first step is to query the built-in database to determine if the chemical of interest is in the current system. If the chemical is in the system, EAS-E Suite will parameterize all models\*.
- **The initial chemical parameters provided by the system to facilitate model applications can easily be changed by the users**.
- If the chemical is NOT currently in the system, the user will have to use the builtin QSARs (or other databases and QSARs to obtain the required input parameters to run the models in EAS-E Suite).

**\* For Ionizable Organic Chemicals (IOCs, i.e., Acids, Bases) users are required to obtain pKa for the major base or major acid and enter these data into EAS-E Suite**

## How to query the system for a chemical of interest

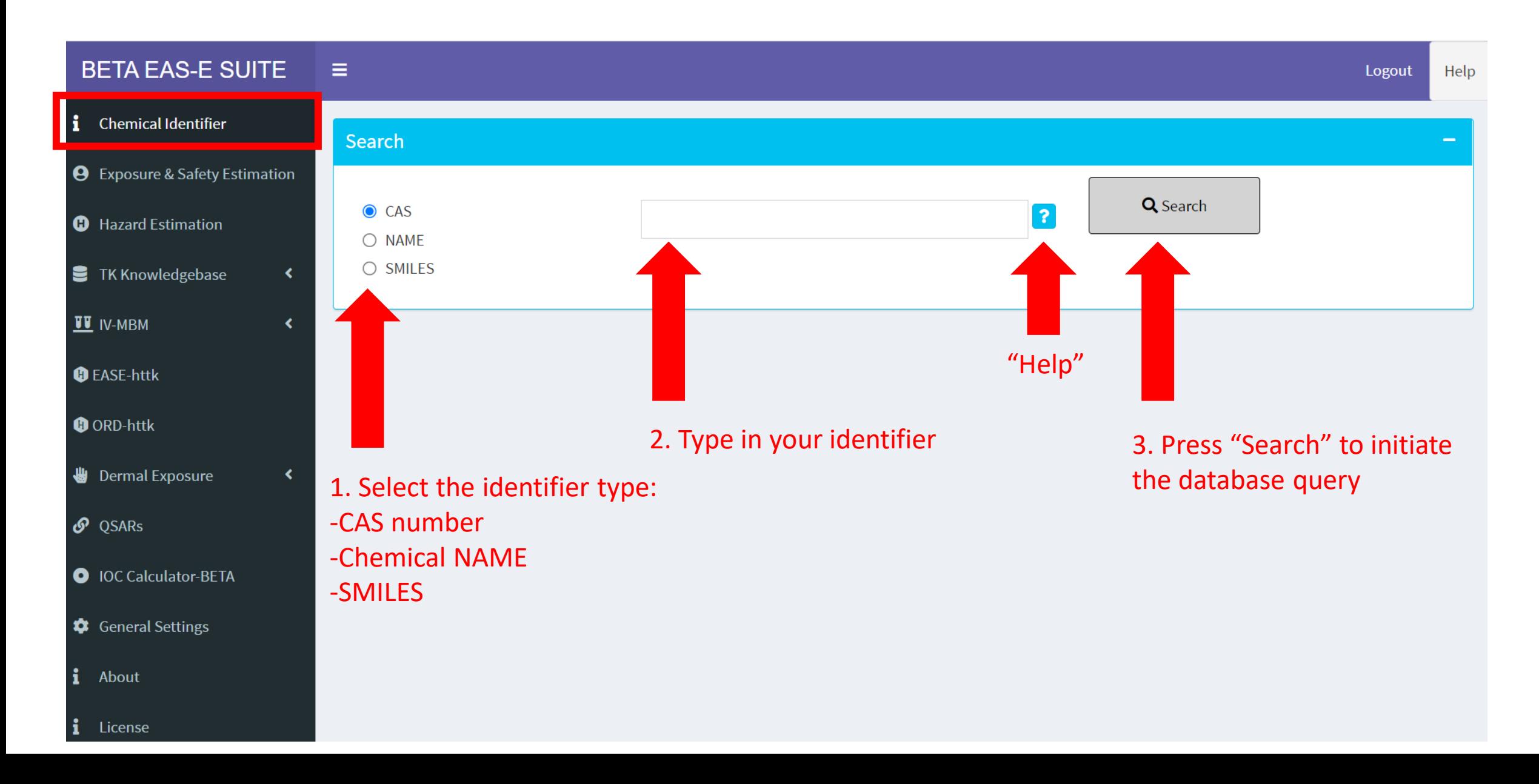

## Identifier Help

#### **CAS Number**,

is a unique numerical identifier assigned by the Chemical Abstracts Service (CAS) to every chemical substance described in the open scientific literature.

> XXXXXX-YY-N 50-29-3 58-89-9 3380-34-5 000080-05-7

#### **Help**

For the chemical of interest, please enter either: a Chemical Abstract Service Registration Number (CAS) an IUPAC or common chemical name, or the simplified molecular-input line-entry system (SMILES). Please note that the chemical name search has limited. functionality at this time.

**Chemical NAME,** 

Must be exact match in the database.

DDT Lindane Triclosan Bisphenol A

#### **SMILES,**

-?

(Simplified Molecular Input Line Entry System) is a chemical notation that allows a user to represent a chemical structure in a way that can be used by the computer.

ClC(C(c1ccc(cc1)Cl)c1ccc(cc1)Cl)(Cl)Cl Cl[C@@H]1[C@H](Cl)[C@@H](Cl)[C@@H]([C@@H]([C@H]1Cl)Cl)Cl Clc1ccc(c(c1)O)Oc1ccc(cc1Cl)Cl CC(c1ccc(cc1)O)(c1ccc(cc1)O)C

### Physical-chemical properties

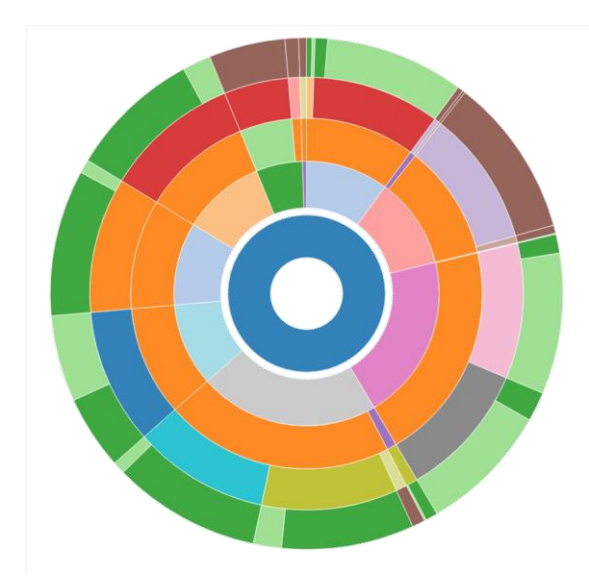

### Toxicokinetics data

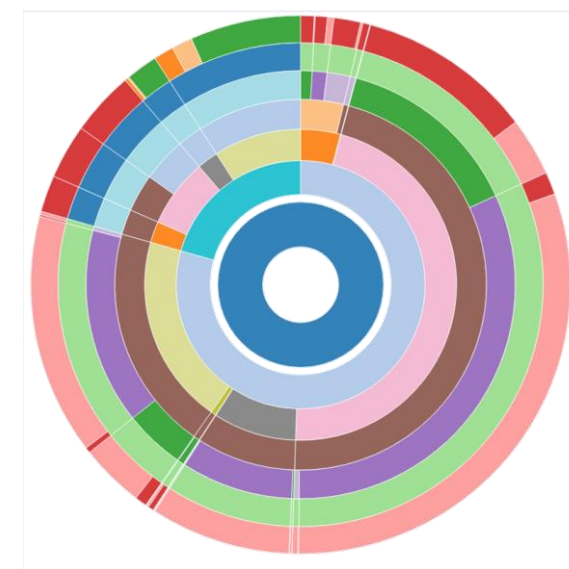

- Currently >200,000 data for ~50,000 compounds
- **Information available:**
	- Various phys-chem (e.g.,  $K_{OW}$ ,  $K_{OA}$ , melting point, etc)
	- Experimental and predicted
	- References
	- Applicability Domain for predicted properties (including for EPI Suite predictions\*)

- Currently >28,000 curated data for >10,000 compounds
- **Information available:**
	- Level of the test (i.e., in vitro or in vivo)
	- Species (i.e., fish, rat, mouse, human)
	- Tissue/Assay medium
	- Data type
	- References
	- Data consistency (reliability) score

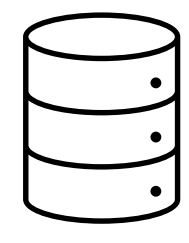

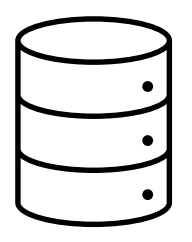

Chemicals in Products - Comprehensive Anthropospheric Fate Estimation (CiP-CAFE)

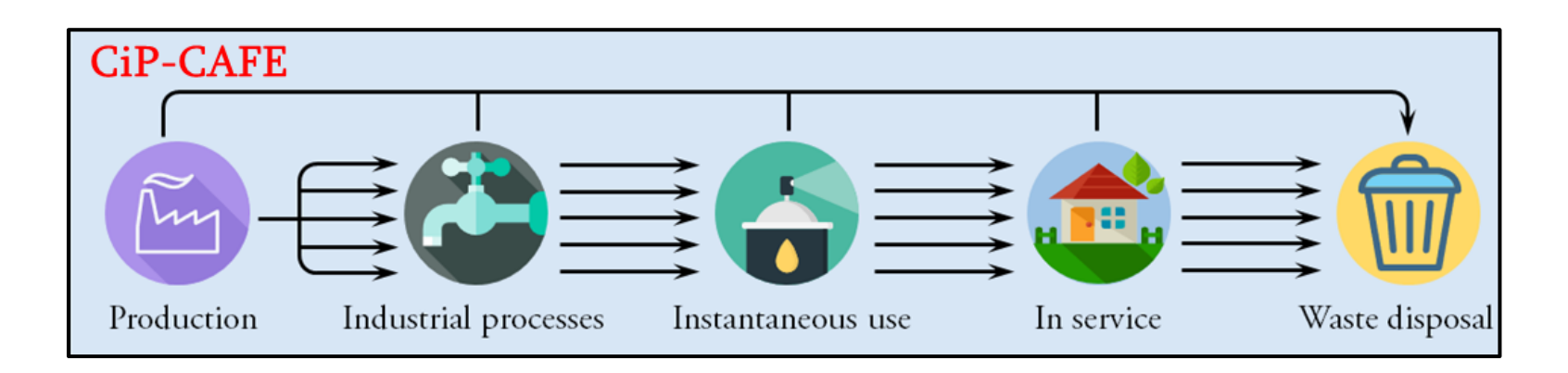

- **Emission rates are required input parameters for most fate and exposure models**
- Steady-state version of CiP-CAFÉ can estimate mode-of-entry and emission rates estimated over the life-cycle from chemical structure, production volume and functional use category

### **EASE Suite**

- **Provides user-friendly access to the model**
- **Autoparameterizes** CiP-CAFÉ and estimation of emission/application/release rates to environmental compartments and direct human exposure (i.e., to skin)

Li et al. 2016, 2018, 2020, 2021

# Risk Assessment IDentification And Ranking (RAIDAR)

- Combined mass balance fate and bioaccumulation models to link chemical emissions to exposure
- Used extensively at Environment Canada since 2007, part of PROTEX-HT & US EPA's SEEM3

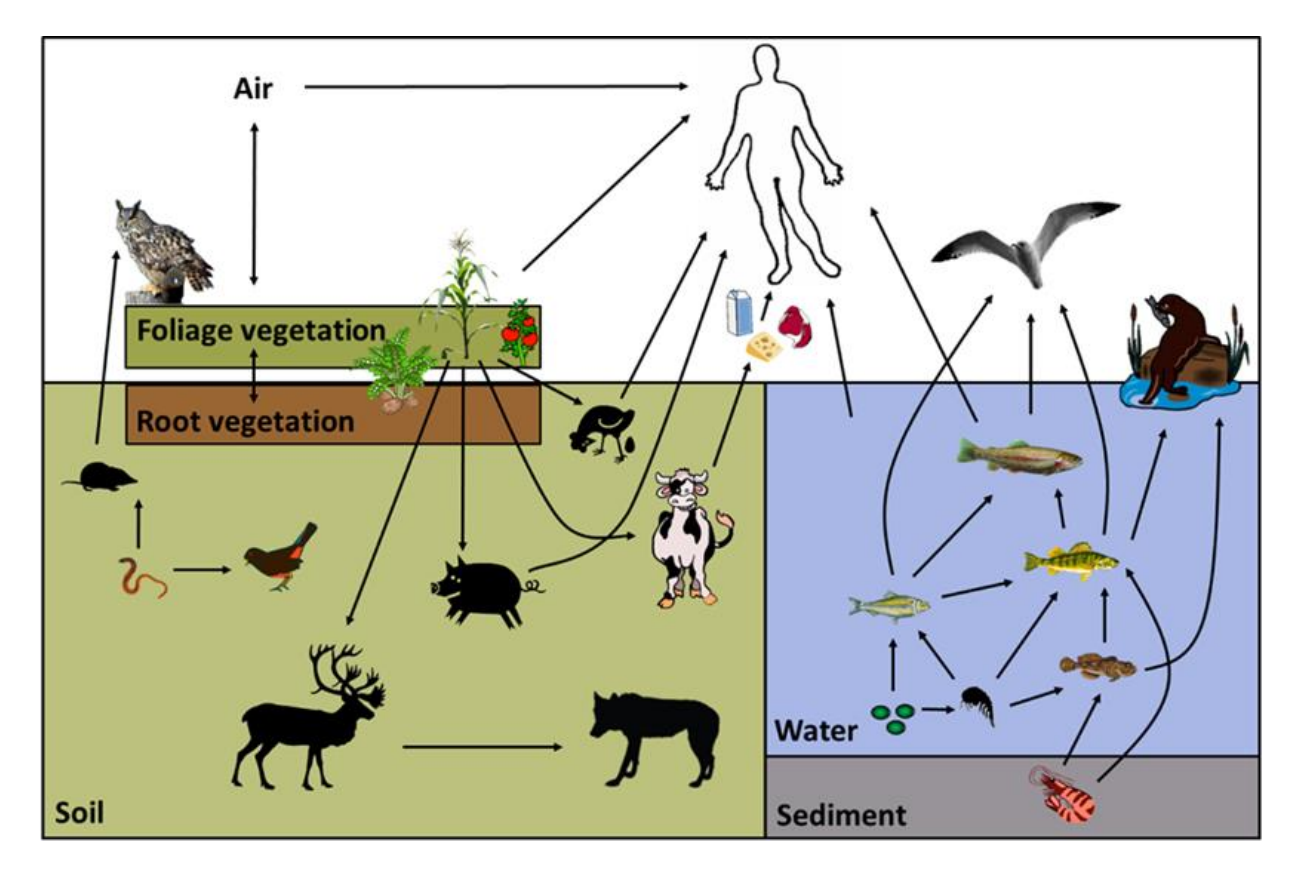

- Evolution of the EQuilibrium Criterion (EQC) fate model (Mackay et al., 1996)
- Broad range of ecological receptors and far-field human exposure pathways (diet, water, outdoor air)
- Regional scale: default conditions typical of temperate North America
- Neutral and ionizable organic chemicals
- Steady-state (Level II or Level III)

### **EAS-E Suite**

- **Provides user-friendly access to the model**
- **Autoparameterizes** RAIDAR to estimate environmental fate, exposure and risk

# RAIDAR – Indoor and Consumer Exposure (ICE)

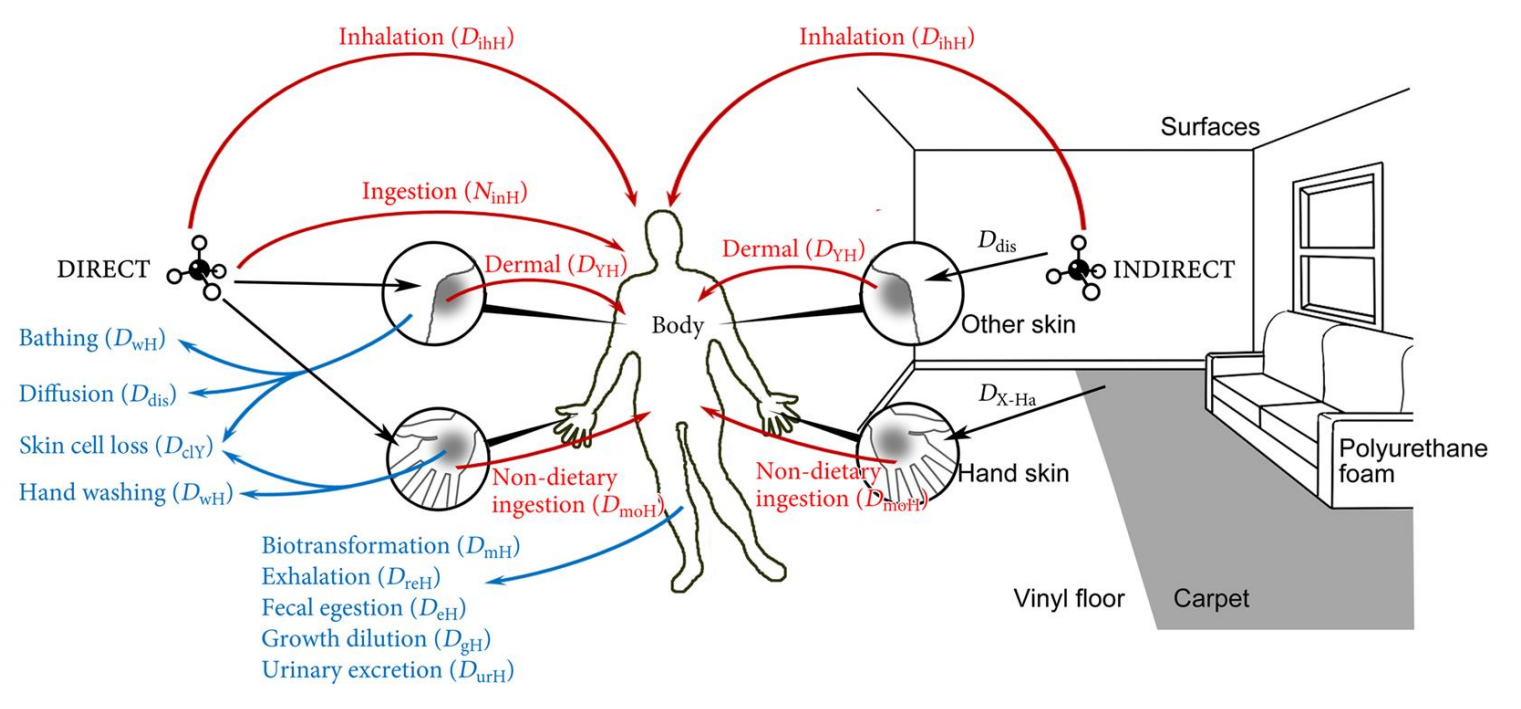

- Combines indoor fate and toxicokinetic mass balance models to simulate human exposure from chemicals used indoors and/or direct applications (e.g., dermal)
- Part of PROTEX-HT & US EPA's SEEM3
- Far-field exposures can be entered by the user or obtained from RAIDAR

### **EAS-E Suite**

- **Provides user-friendly access to the model**
- **Autoparameterizes** RAIDAR-ICE to estimate indoor fate, exposure and route-specific and **aggregate intake rates** as well as whole body, blood and urine concentrations

# PROduction-To-EXposure High-Throughput (PROTEX-HT)

Simulating aggregate human exposure and ecological exposure – a "One Health" approach

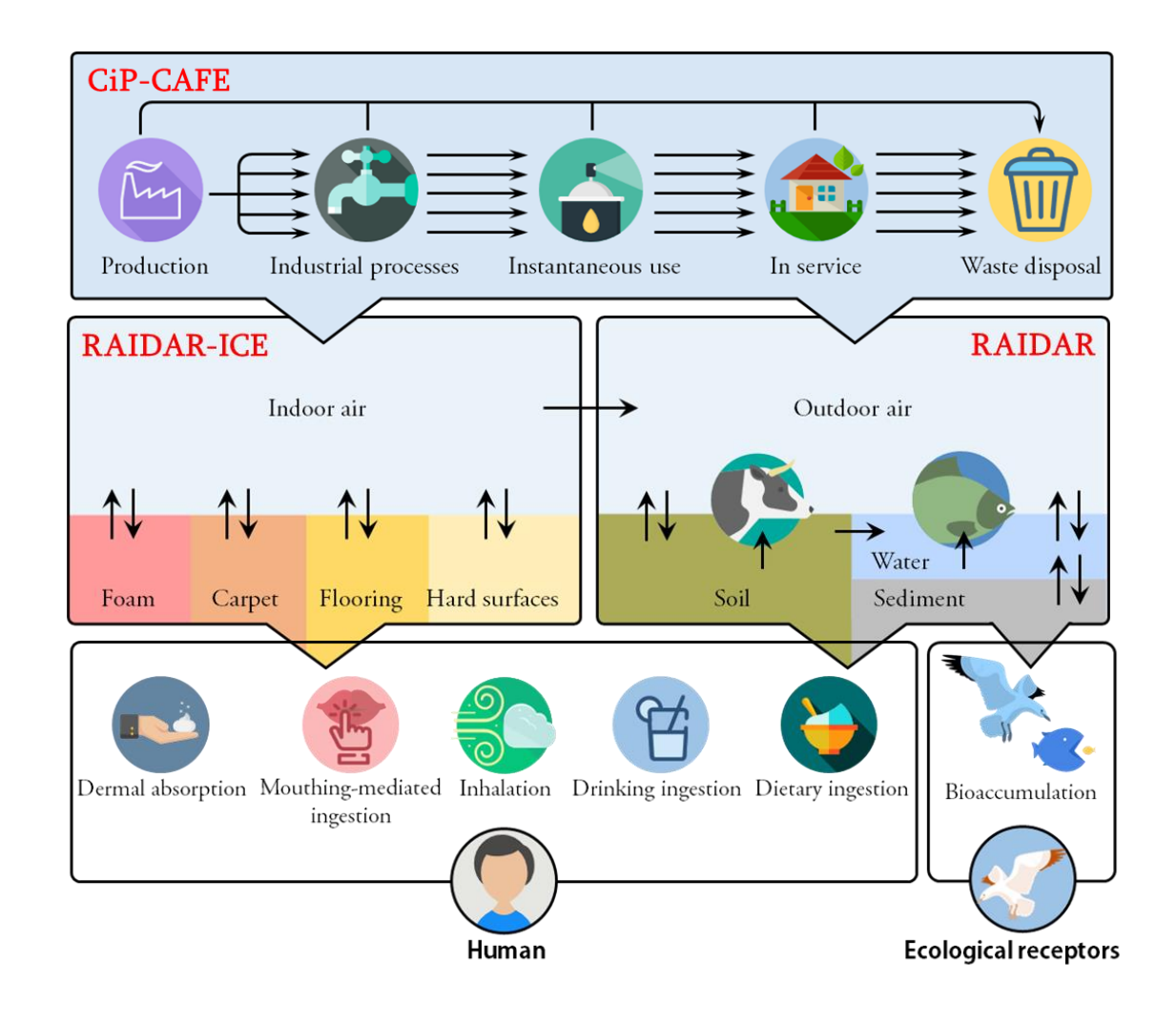

- Holistic & mechanistic (**process-driven**)
- Consolidation of some new modules and some that have evolved for decades
- Only user input data required are:
	- 1) chemical structure,
	- 2) production volume
	- 3) functional use category

### **EAS-E Suite**

- Provides user-friendly access to the model
- **Autoparameterizes** and runs sequentially CiP-CAFE, RAIDAR and RAIDAR-ICE to estimate **the external and internal exposures of humans and diverse range of ecological and agricultural receptors**

Li et al., *Environ Health Perspect* 2021

Screening-level aggregate exposure estimation is now as "EAS-E" as 1-2-3

- The **PROTEX-HT** model requires **only 2 input parameters** to simulate aggregate human and ecological exposures and associated risks:
	- 1. Chemical structure, i.e., SMILES notation
	- 2. Chemical production volume

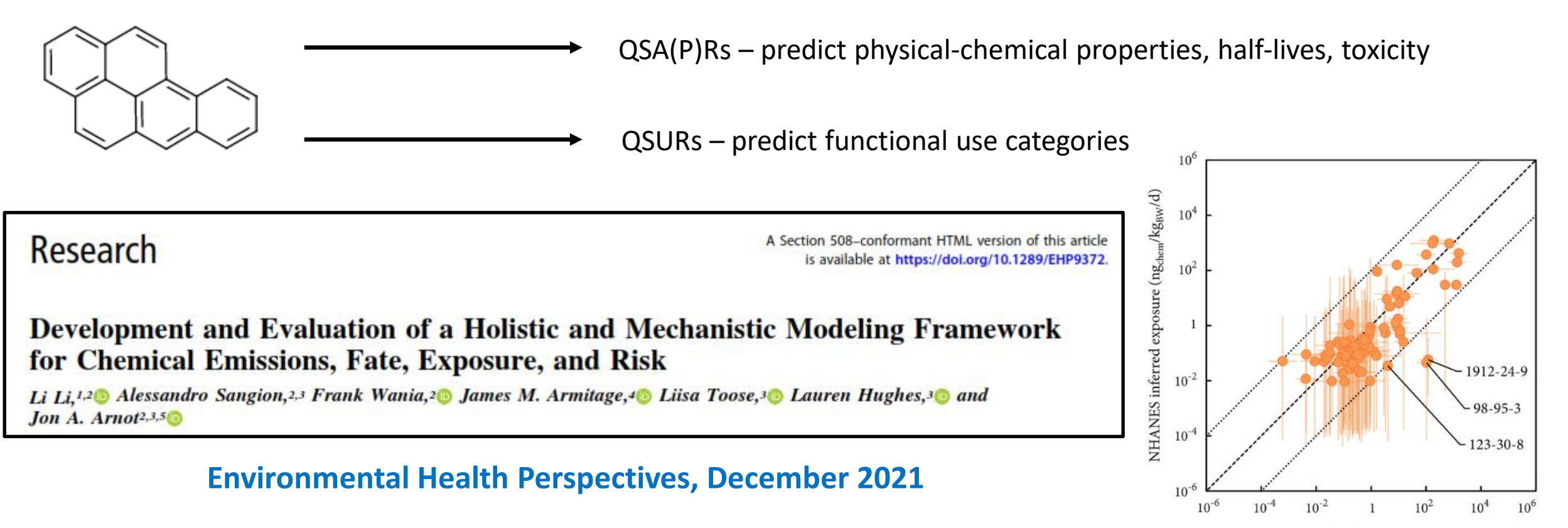

Li et al., EHP 2021

PROTEX-HT predicted exposure (ng<sub>chem</sub>/kg<sub>BW</sub>/d)

# Point Source Fate and Exposure Models

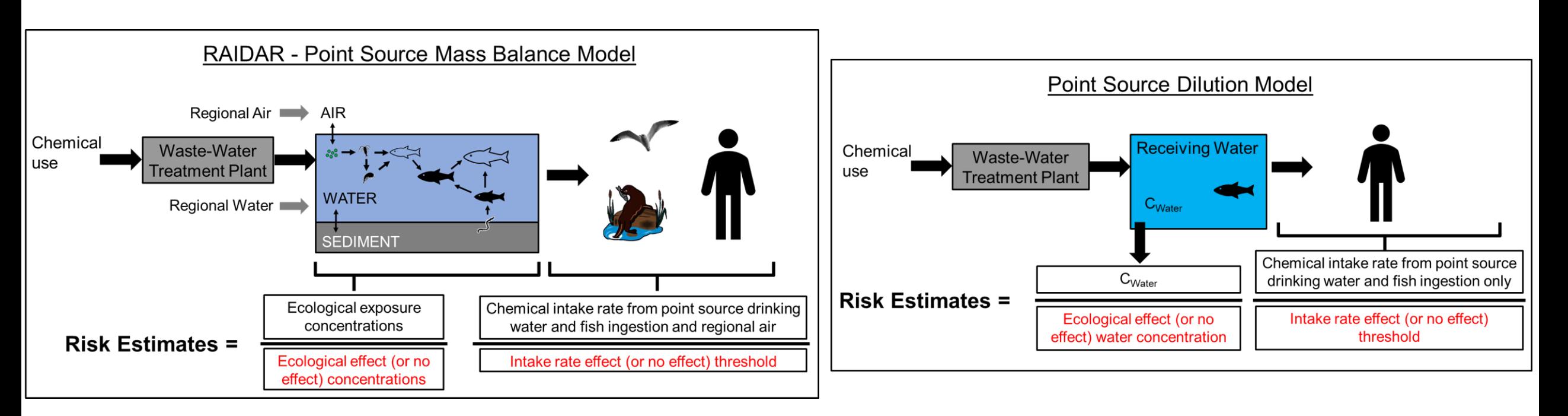

- Mass balance for air, water, and sediment
- Food web bioaccumulation models
- Readily parameterized to different receiving environments
- Neutral and ionizable organic chemicals…
- Linkages with regional-scale fate and transport (RAIDAR)
- Simple dilution model (like many currently used in regulatory agencies, HC, ECCC, EPA, etc)
- Not multimedia, no degradation
- Neutrals only
- No food webs

### Fate - Persistence Estimation & Simulation Tool (F-PEST) – Phase 1

- The environmental fate model is similar in many aspects to the EQuilibrium Criterion (EQC) model (1996), **but with significant updates outlined in the RAIDAR publications**.
- **Autoparameterized in EAS-E Suite**
- Neutrals and IOCs
- Constant or intermittent rain options
- Level II or Level III fate & mass distribution
- Overall Persistence  $(P_{\text{ov}})$
- Characteristic Travel Distance (CTD) in air and water
- The default environment is the same default fate model used in RAIDAR and PROTEX-HT

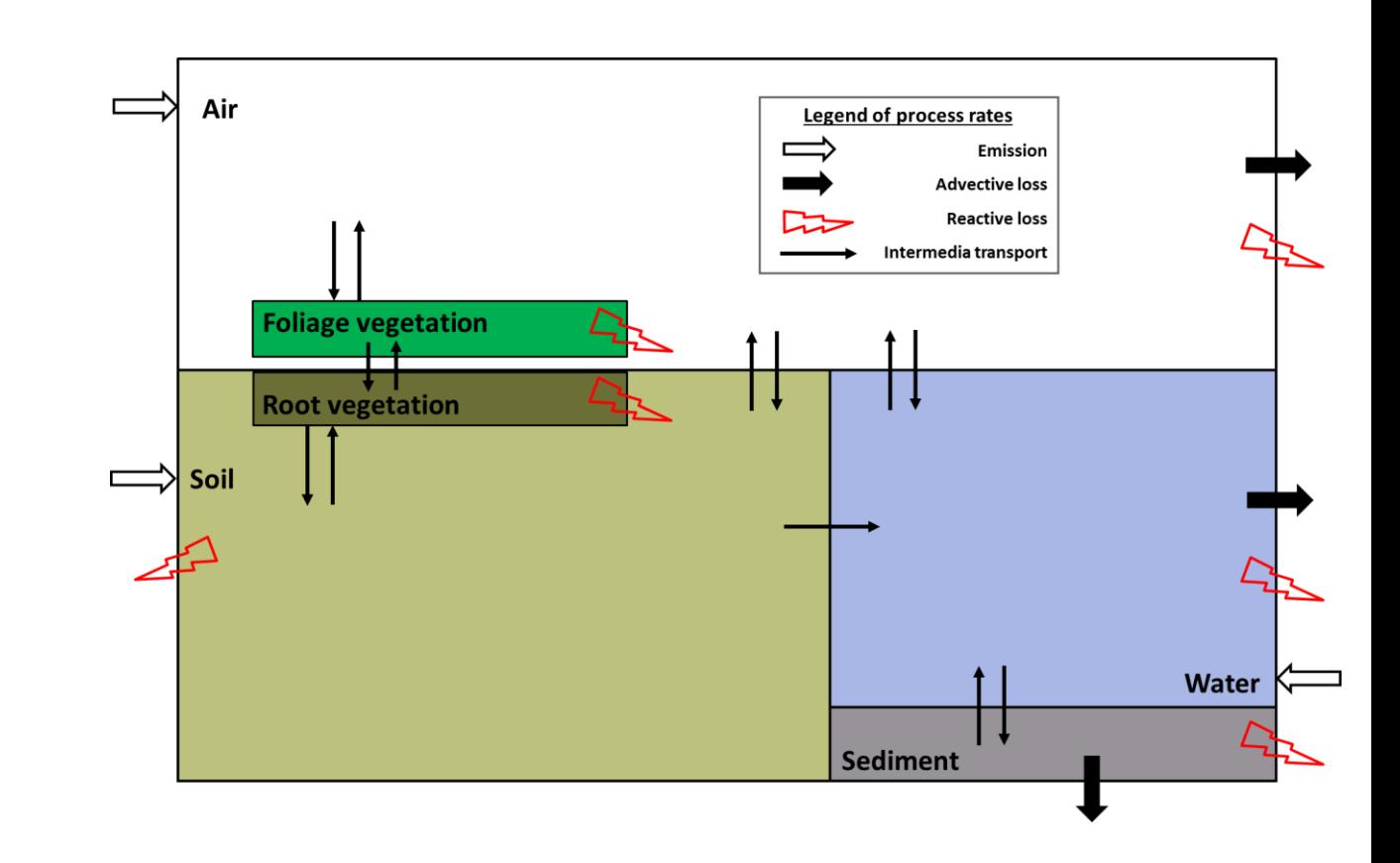

## Bioaccumulation Estimation Tool (BET) – Phase 1

The **[Bioaccumulation Assessment Tool](https://arnotresearch.com/bat-reg/) (BAT) & RAIDAR Bioaccumulation** models:

- **Autoparameterized in EAS-E Suite**
- Lab BCFs for fish and invertebrates
- Lab BMFs and  $HL$ <sub>T</sub> for rodents
- Field BAFs and BMFs for fish and invertebrates
- Field BMFs for air-breathing organisms
- Ionizable and Neutral Organics
- **The IVIVE model in EAS-E Suite can also be used to convert in vitro biotransformation rate data into HL<sup>B</sup> data as BET model input for fish and mammals**

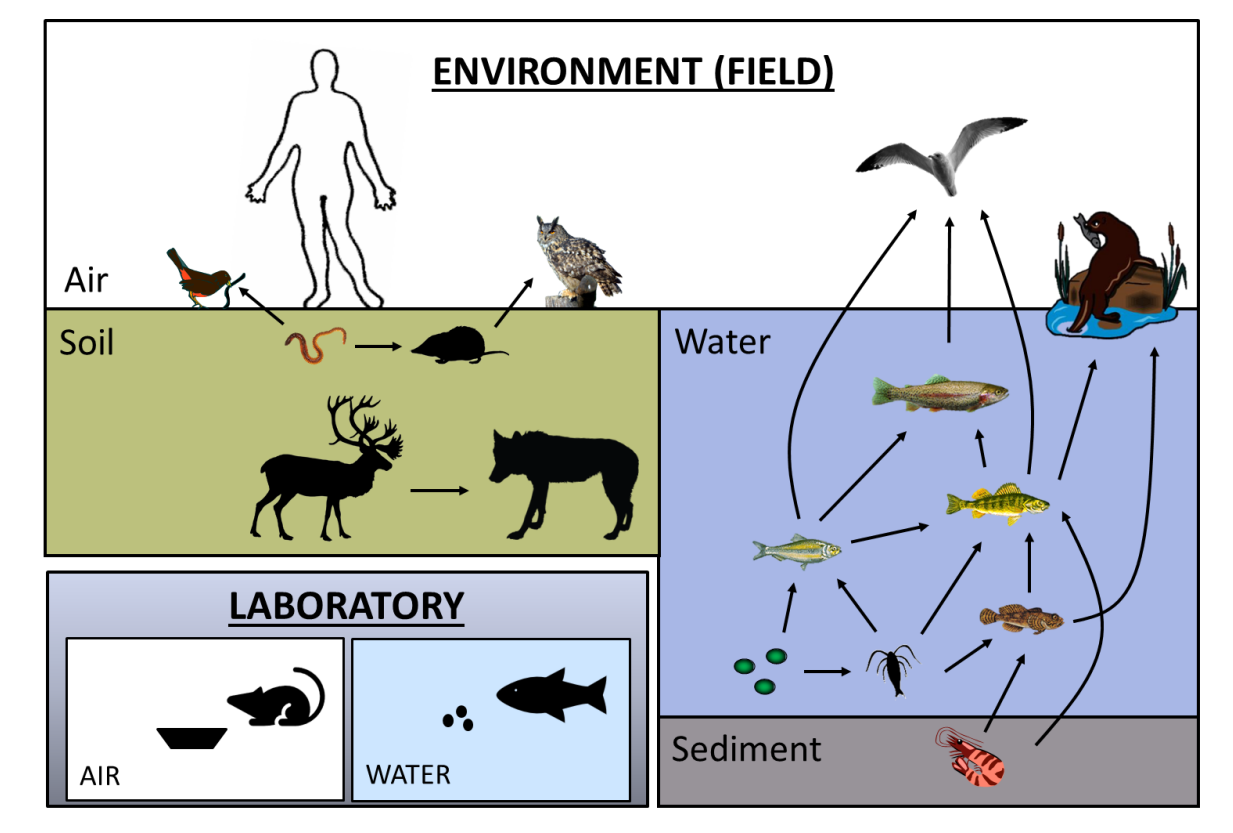

# Toxicity Estimation & Simulation Tool (TEST) – Phase 1

- Same TK models used in RAIDAR & BET but parameterized to laboratory toxicity testing conditions
- Autoparameterized in EAS-E Suite
- Converting external effect (or no-effect) concentrations to internal effect (or no-effect) concentrations
- Ionizable and Neutral Organics
- The IVIVE model in EAS-E Suite can also be used to convert in vitro biotransformation rate data into  $HL_B$  data as TEST model input for fish

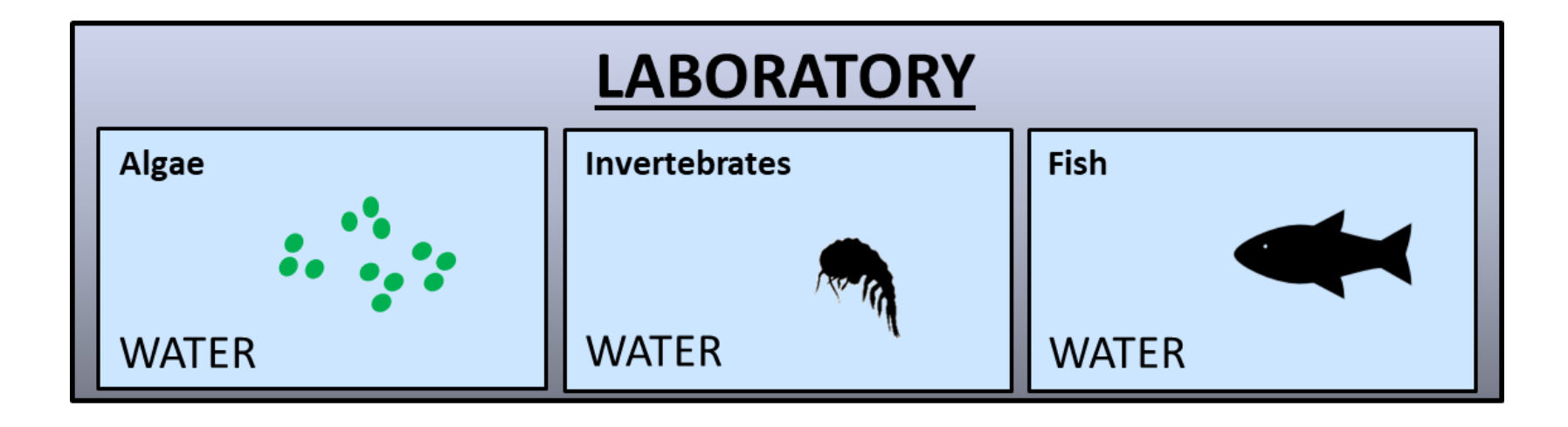

# In Vitro Mass Balance Model (IV-MBM v2.0)

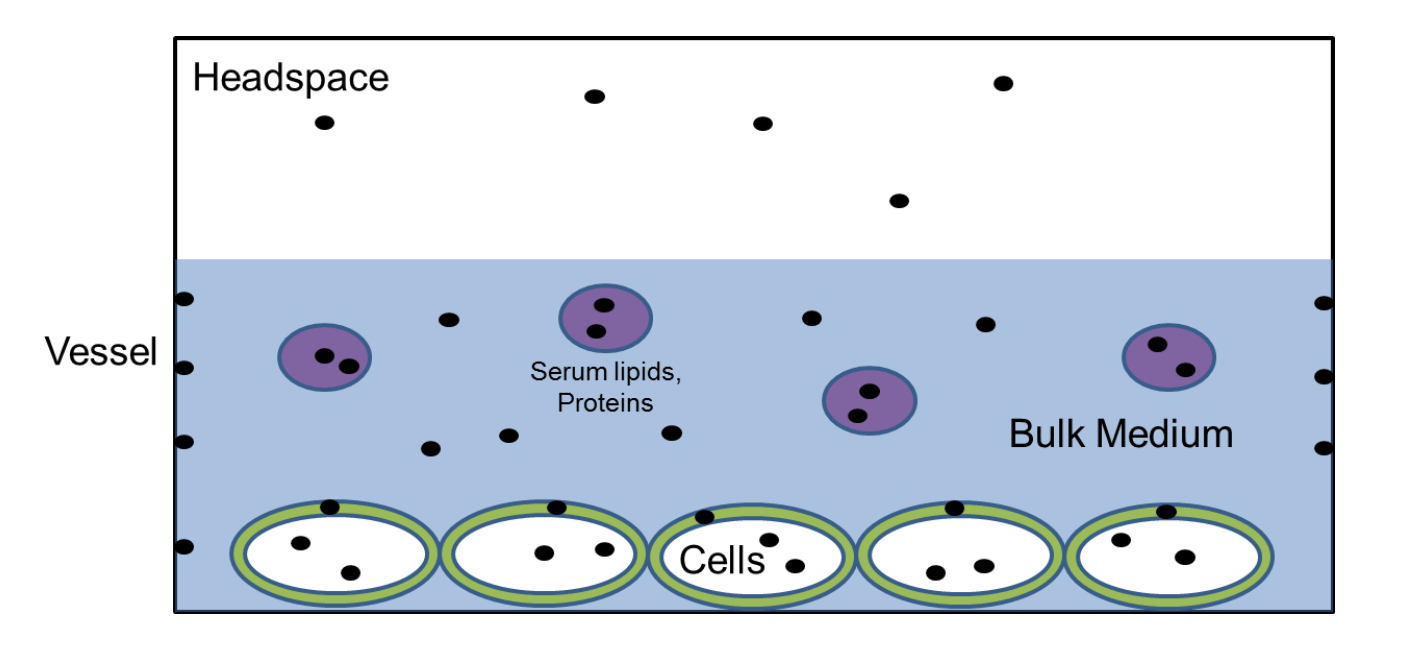

- Simulates the equilibrium distribution of organic chemicals in in vitro test systems based on partitioning data and system properties
- Applicable to neutral and ionizable organic chemicals (IOCs)

### **EAS-E Suite**

- **Provides user-friendly access to the model**
- **Autoparameterizes** the model and the test systems to estimate concentrations in bulk medium, freely-dissolved phase, cells, cell membranes and amount sorbed to vessel wall (plastic) and volatilized into the air

## Generic 1-CoPBTK models and supporting databases and QSARs

![](_page_18_Figure_1.jpeg)

Model Description - IVIVE Ver.0.9

- General PBTK model parameterized for different species for neutral organics & IOCs
- Same models used in other modules (PROTEX-HT, etc)

### **EAS-E Suite**

- **Provides user-friendly access to the models**
- **Autoparameterizes** the HTTK models and estimate uptake and elimination rate constants, whole body, blood and urine concentrations, total (terminal) elimination half-life (HL<sub>T</sub>), etc
- **EPA ORD-httk models also included in EAS-E Suite**

![](_page_18_Picture_9.jpeg)

![](_page_18_Picture_10.jpeg)

## EAS-E HTTK: 1Co-PBTK models

![](_page_19_Picture_9.jpeg)

## EAS-E HTTK: IVIVE - Biotransformation

![](_page_20_Picture_15.jpeg)

In vitro intrinsic Clearance (mL/h/10^6Cell or mg protein)

### **Can be used to parameterize other models too!**

## EAS-E HTTK: IVIVE - rTK

 $\mathbf{a}$ 

 $\mathbf{u}$ 

ø

![](_page_21_Picture_19.jpeg)

## EPA/ORD HTTK and EAS-E HTTK

### ORD HTTK models (R package)

![](_page_22_Picture_14.jpeg)

Run Model

# Dermal Exposure Models

#### Suite of different dermal exposure models for human exposure assessment

![](_page_23_Picture_45.jpeg)

Input

![](_page_23_Picture_3.jpeg)

#### Based on Consumer Exposure Model - Dermal Module

The original Consumer Exposure Model (CEM) Dermal models are coded in an Microsoft Access application for estimating dermal absorption as a work product for the US EPA that was conducted by ICF. The US EPA CEM program user model in EAS-E Suite was coded in R based on the published equations and concepts outlined in the CEM User Guide. Although we have made efforts to determine that the same input parameters provide the same output values as chemicals, we cannot guarantee the model calculations provided in EAS-E Suite are identical to those in the original CEM software for all chemicals.

![](_page_23_Picture_46.jpeg)

![](_page_23_Picture_47.jpeg)

ADULT MALE HUMAN (80 KG)

ô

□ Whole body

# QSA(P)Rs

- QSA(P)R models for estimating partitioning and biotransformation half-lives in human and fish
- OECD QSAR guidance for applications in regulatory decision-making; Applicability Domain (AD) information, etc

![](_page_24_Picture_3.jpeg)

**QSARINS** (University of Insubria, Ester Papa)

Multiple Linear Regression models based on PaDEL molecular descriptors selected by Genetic Algorithm

- **-** Whole-body biotransformation half-life in fish and human
- Whole-body total (terminal) elimination half-life in human

![](_page_24_Picture_8.jpeg)

#### **IFSQSAR**

Statistical models based on Iterative Fragment Selection procedures (Trevor N. Brown)

- Whole-body biotransformation half-life in fish and human
- Whole-body total (terminal) elimination half-life in human
- Common phys-chem properties (e.g., K<sub>OW</sub>, K<sub>OA</sub>, Henry's Law constant, melting point, **& MUCH more!**)
- Biodegradation half-lives in water for organic chemicals

![](_page_24_Picture_15.jpeg)

#### **OPERA**

Model based on KNN and PaDEL molecular descriptors by EPA (Mansouri et al., 2018)

- Phys-Chem properties (e.g.,  $K_{OW}$ ,  $K_{OA}$ , melting point)
- Biodegradation half-lives in water for hydrocarbons
- OH reaction rate constants
- Whole-body biotransformation half-life in fish

## Some additional details…

### General Settings

![](_page_25_Picture_8.jpeg)

![](_page_25_Picture_9.jpeg)

### [www.arnotresearch.com](http://www.arnotresearch.com/)

### [www.eas-e-suite.com](http://www.eas-e-suite.com/)

## EAS-E Suite funding acknowledgements:

![](_page_26_Picture_3.jpeg)

American<sup>®</sup>

Council

- Chemistry

![](_page_26_Picture_4.jpeg)

![](_page_26_Picture_5.jpeg)

**Research initiative** 

![](_page_26_Picture_6.jpeg)

![](_page_26_Figure_7.jpeg)

#### **ARC Personnel**

- **Jon Arnot, PhD**
- **Alessandro Sangion, PhD**
- **James Armitage, PhD**
- **Liisa Toose, MSc**
- **Trevor Brown, PhD**
- **Lauren Hughes, MSc**
- **Alexandra Looky, BSc**

#### **EAS-E Suite Development Partner**

• **Li Li, PhD University Nevada Reno**

**[www.arnotresearch.com](http://www.arnotresearch.com/)**

**[www.eas-e-suite.com](http://www.eas-e-suite.com/)**

#### **General Objectives (What we do)**

- **1. Research**: Develop, evaluate and apply empirical databases, models and QSARs for **exposure, hazard and risk assessment**
- **2. Collaboration:** Colleagues in academia, industry and government
- **3. Knowledge transfer:** Stakeholder engagement, training

Contact:

**[jon@arnotresearch.com](mailto:jon@arnotresearch.com)**

![](_page_27_Picture_19.jpeg)